## Datenblatt

## **Haftquader**

680 Blatt, 4-seitiger Schnittkantendruck, 2 Motive

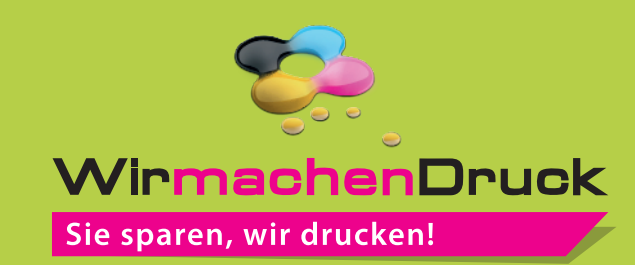

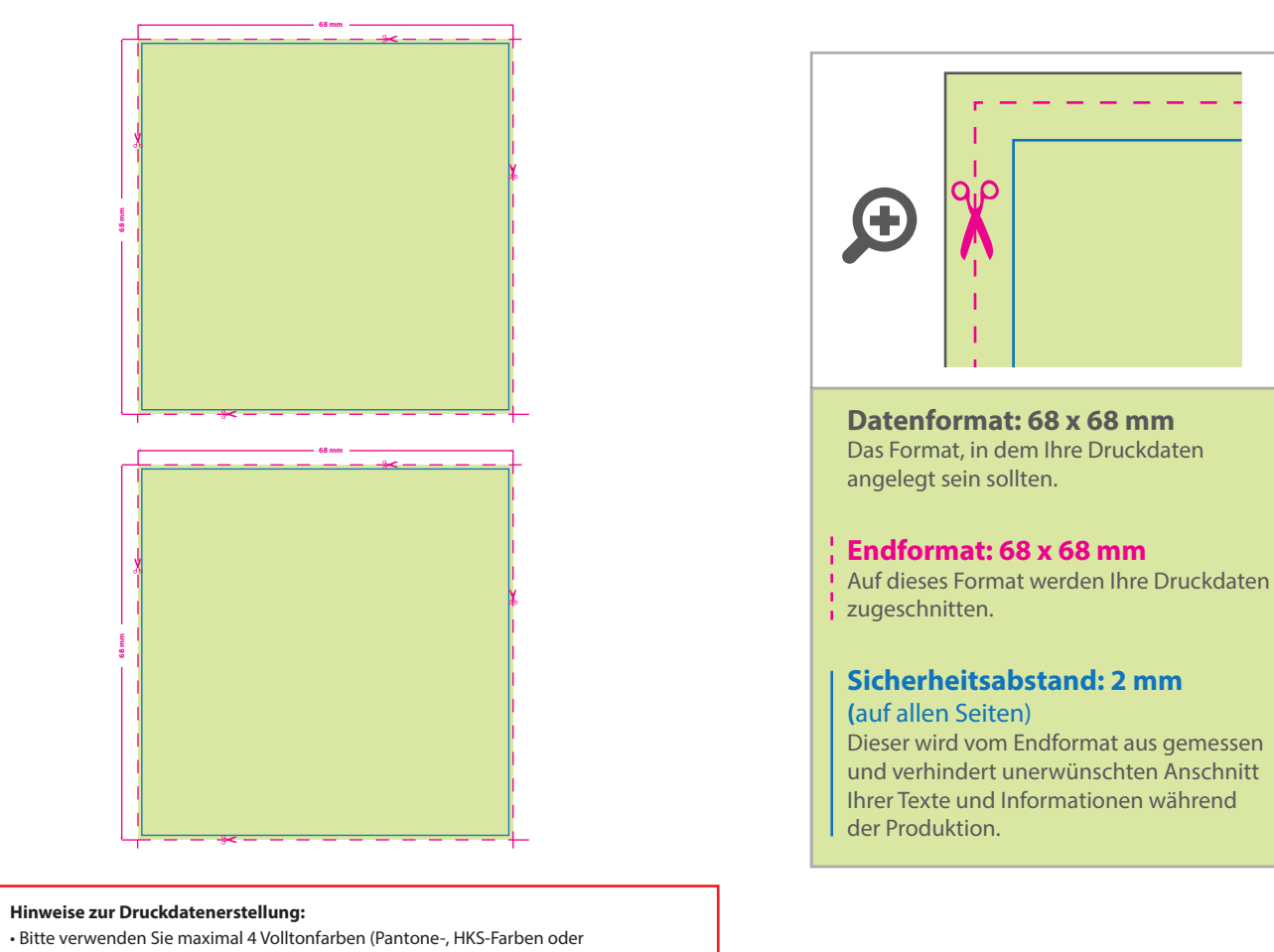

- einzelne Farbauszüge aus CMYK z. B. 100 % Cyan) CMYK Mischfarben sind nicht möglich.
- einzelne Farben dürfen sich nicht überlappen, stellen Sie darunterliegende
- Grafikelemente auf aussparen, um Farbfehler zu vermeiden.
- legen Sie in Ihrer Druckdatei ausschließlich Vektoren/Pfade an, Pixeldaten/Fotos sind nicht möglich.

## 5 Tipps zur fehlerfreien Gestaltung Ihrer Druckdaten

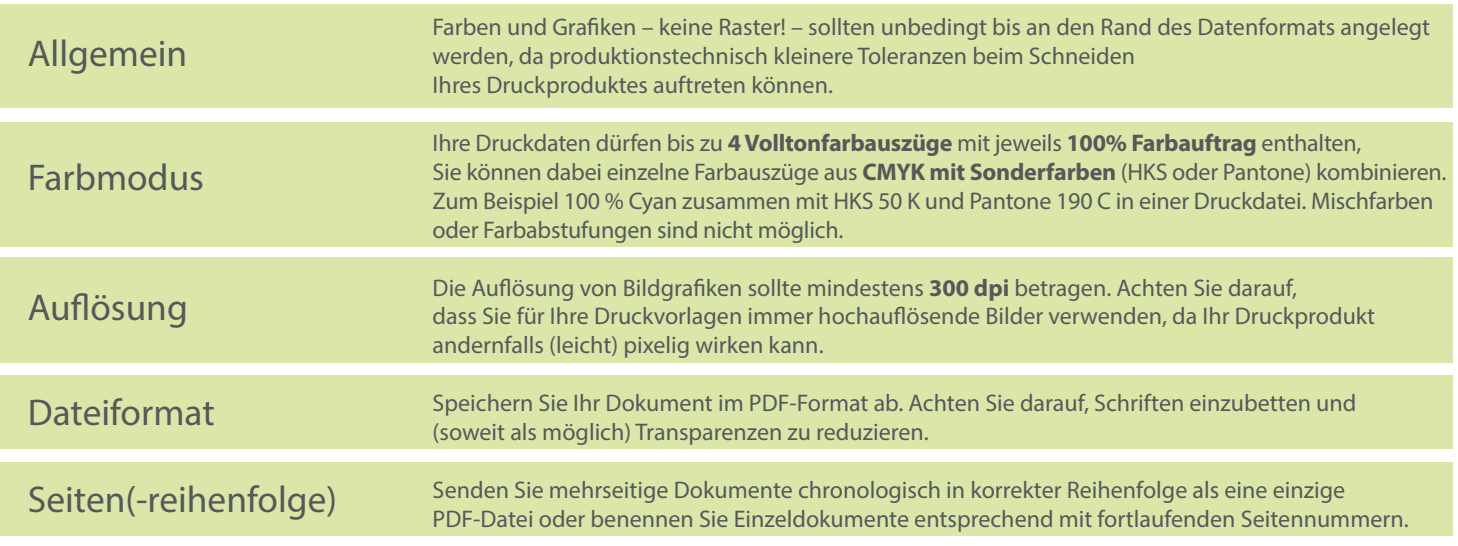